Host code, plan and track projects, and collaborate with team members to deliver better software.

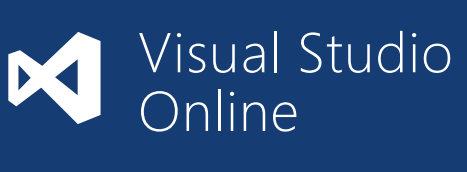

COMPUTE

APP SERVICES

DATA SERVICES

Mobile **Services** 

Deliver millions of cross-platform push notifications within minutes from any application backend, on-premises or in the cloud.

Notification Hubs

> Use this messaging channel for connecting your cloud applications to your on-premises applications, services,

and systems.

 $\mathbb{B}$ 

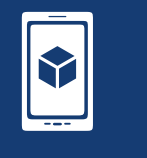

Service Bus

Build workflows to create, manage, and distribute on-demand media and live streaming events.

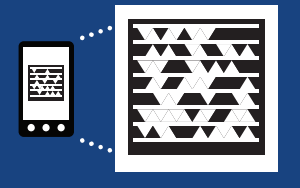

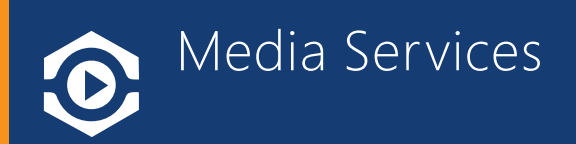

Build EDI services and Enterprise Application Integration (EAI) solutions in the cloud.

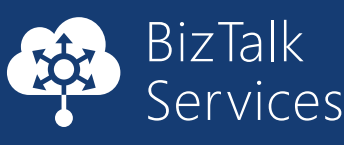

Use this cloud service to provide an identity and access management solution: directory services, identity governance, security, and application access management.

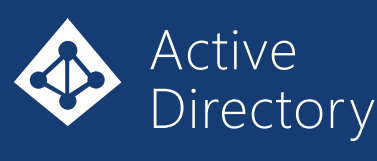

Get full control over a server in the cloud, and maintain it as your business requires.

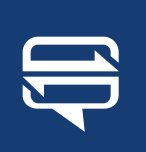

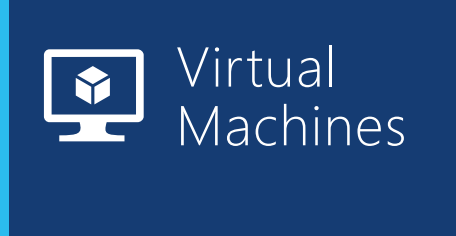

Get started with web apps for free. Scale as you go. Build using a range of tools and languages.

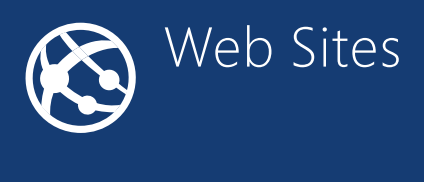

Add backend capabilities to mobile apps, with native client support on most device platforms.

Create and easily scale Internet-facing web roles and worker roles that perform background tasks. All roles can access data stores and other services.

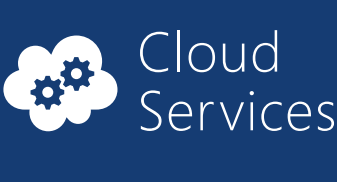

Manage data more securely using a range of storage options. Accessible via REST APIs. Blob storage provides up to

your choice) **A** and add multifactor Sync your on-premises Active Directory to Azure Active Directory authentication

100 terabytes per account.

Scale and tune your app performance, and configure autoscaling

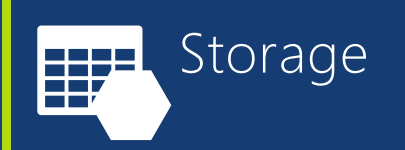

Manage relational data with built-in high availability. Configure, monitor, and recover backups locally or to Azure storage.

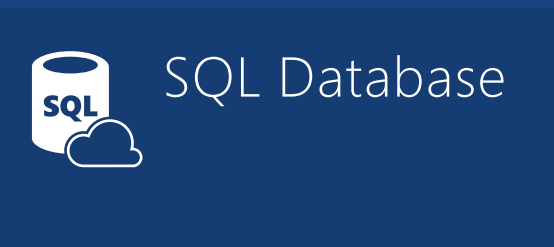

Create jobs that call services in and outside of Azure, and specify when and how often those jobs run.

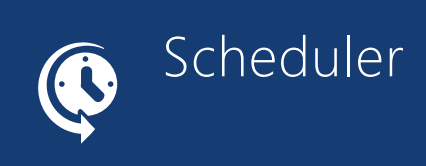

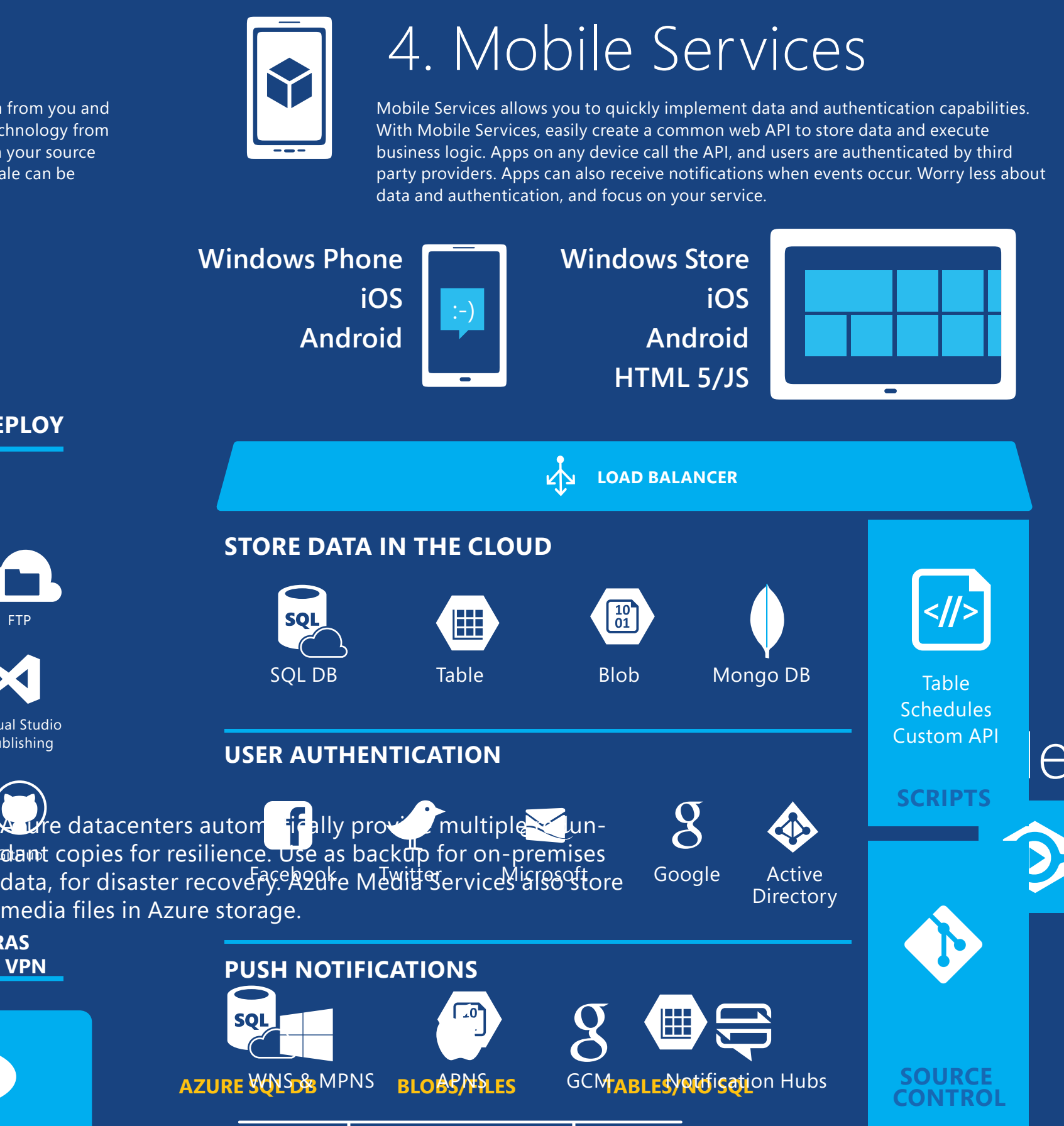

Increase performance by caching blobs and static content of compute instances at physical nodes globally.

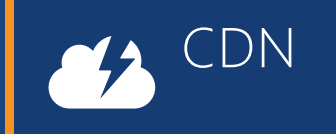

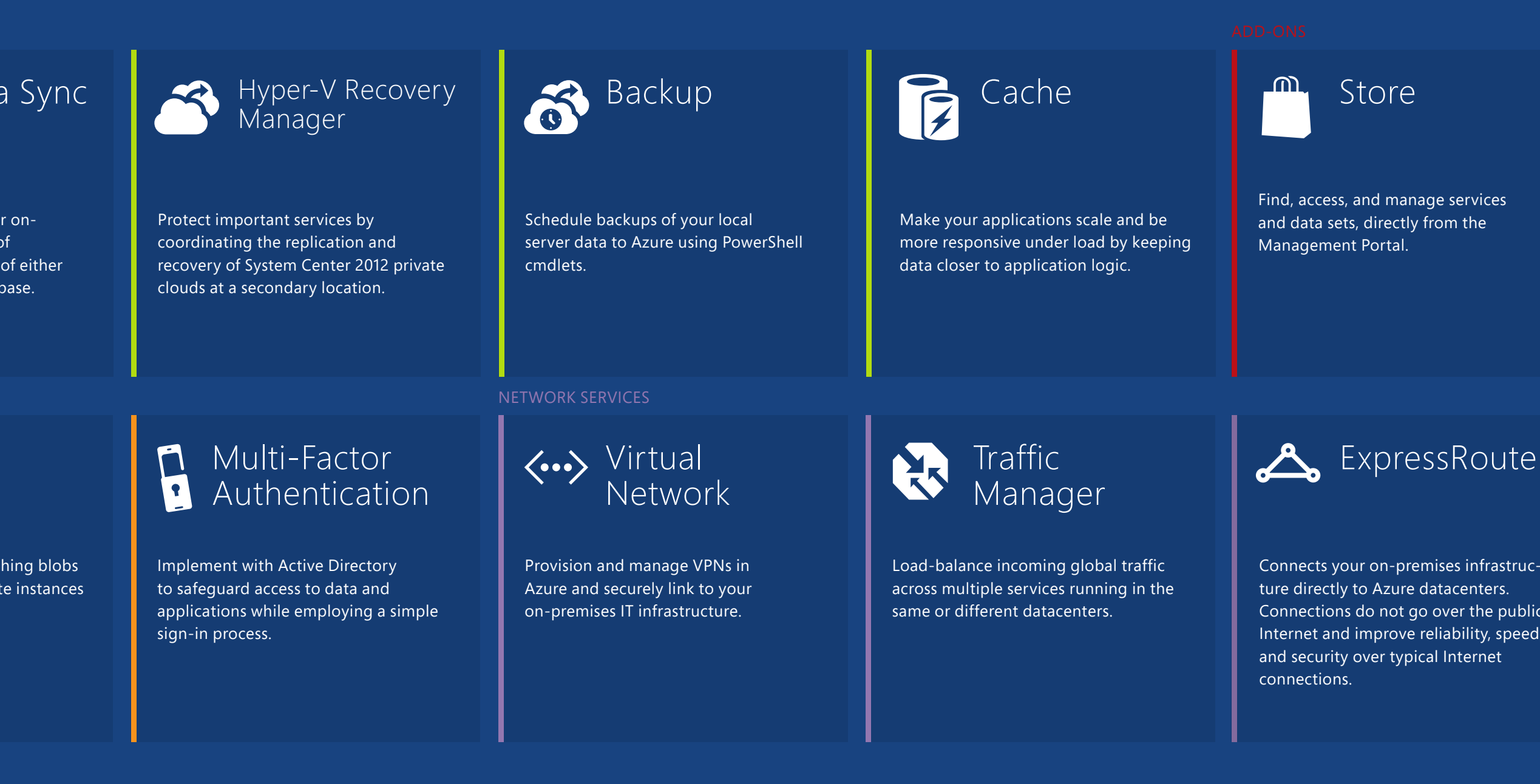

Provision and integrate big data easily with tools including Microsoft Office and System Center. Based on Apache Hadoop.

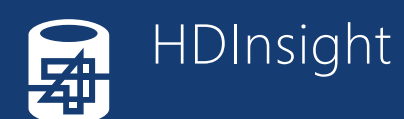

Synchronize data regularly or ondemand between instances of SQL Database and instances of either SQL Server and/or SQL Database.

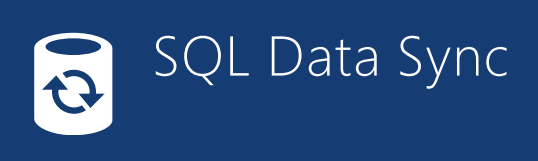

Pressure that integrate your public You can build applications using any language, tool, or framework. And you cloud applications with your existing IT environment.

> Search **azure.microsoft.com, MSDN, or TechNet**  Search azure.microsome

Create a virtual network

Create a virtual machine using the SQL Server image in the gallery

Deploy your database to the server (or use the Import Export service)

Deploy your app code to the web site (publish from VS or the source control of your choice)

Test your app using VS Online to perform cloud-based load tests Extend and monitor your app with a service from the Store, such as SendGrid or NewRelic

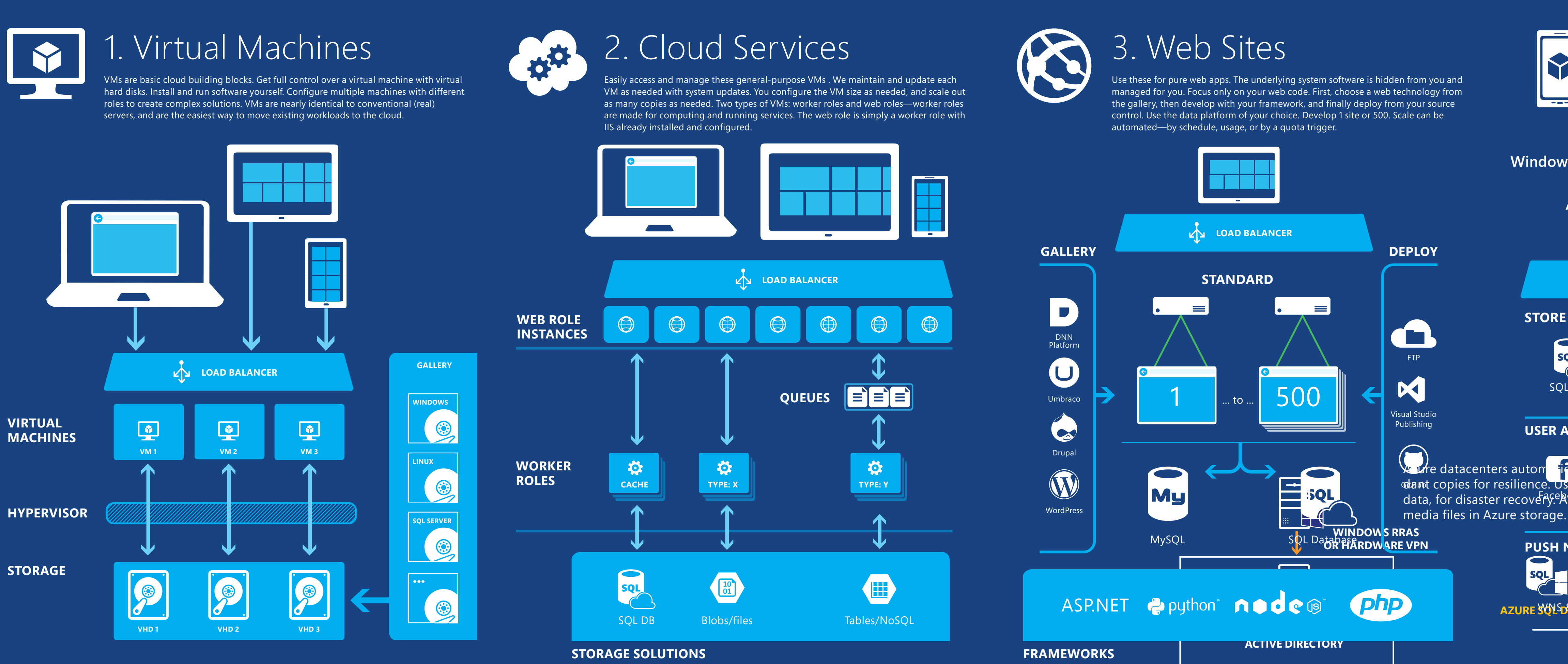

### Choose from an extensive service catalog

## Here's just one way to get your first web app with a database running on Azure

# Four primary models for building and running apps

Azure is an open and flexible cloud platform that enables you to quickly build, deploy, and manage applications across a global network of Microsoft-managed datacenters.

## Microsoft Azure

**Nicrosoft**